# Dynamic Storage Exercise

#### Dynamic Storage Exercise

```
We saw that by
      int i;
      while (std::\text{cin} \gg i) ...
```
we can read inputs as long as there are more available in  $\text{std}$ :  $\text{cin}$ .

**Your task is to write a code snippet which reads inputs as described above, and which then stores these inputs in an array.** For this exercise you are not allowed to use the Standard Library (i.e. **no** std::vector).

To achieve this you will have to use new [] and delete [].

- Idea:
	- 1. Allocate some range (using  $new[]$ )

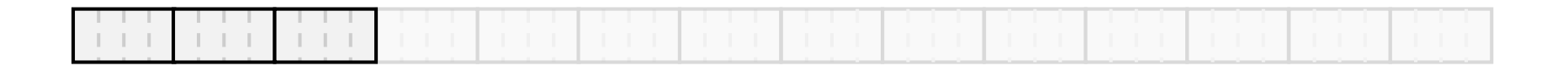

- Idea:
	- 1. Allocate some range (using  $new[]$ )
	- 2. As soon as range full,

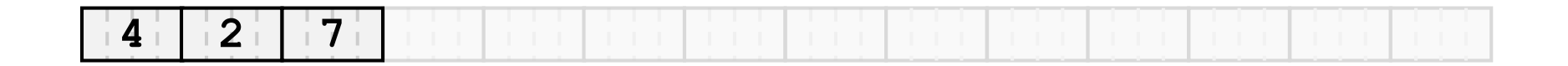

- Idea:
	- 1. Allocate some range (using  $new[]$ )
	- 2. As soon as range full, allocate larger range (using  $new[]$ )

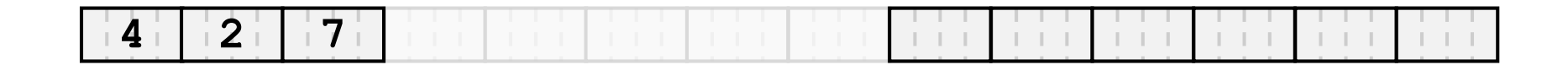

- Idea:
	- 1. Allocate some range (using  $new[]$ )
	- 2. As soon as range full, allocate larger range (using  $new[]$ )
	- 3. Copy over initial range

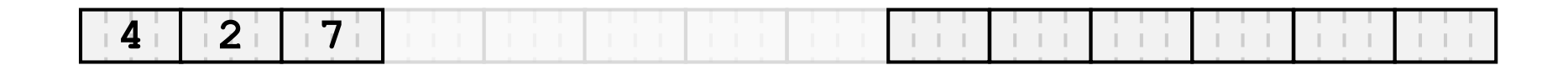

- Idea:
	- 1. Allocate some range (using  $new[]$ )
	- 2. As soon as range full, allocate larger range (using  $new[]$ )
	- 3. Copy over initial range

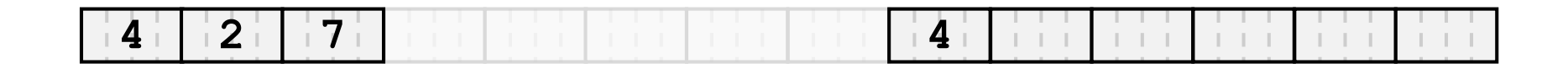

- Idea:
	- 1. Allocate some range (using  $new[]$ )
	- 2. As soon as range full, allocate larger range (using  $new[]$ )
	- 3. Copy over initial range

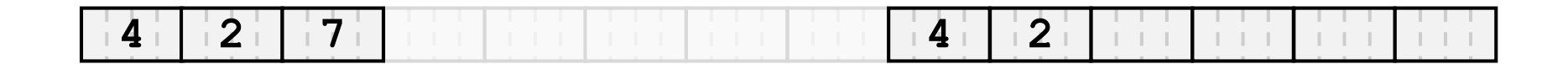

- Idea:
	- 1. Allocate some range (using  $new[]$ )
	- 2. As soon as range full, allocate larger range (using  $new[]$ )
	- 3. Copy over initial range

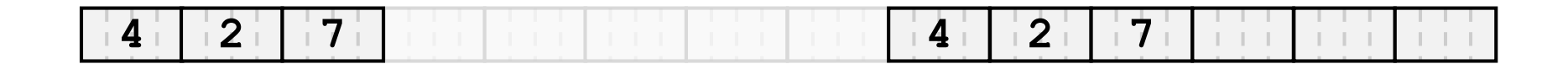

- Idea:
	- 1. Allocate some range (using  $new[]$ )
	- 2. As soon as range full, allocate larger range (using  $new[]$ )
	- 3. Copy over initial range
	- 4. Delete initial range (using delete [])

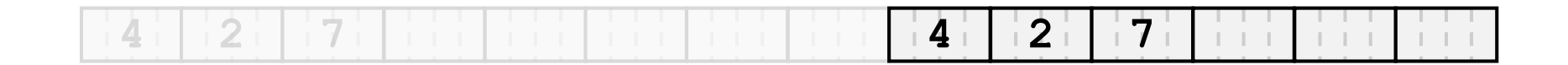

- Idea:
	- 1. Allocate some range (using  $new[]$ )
	- 2. As soon as range full, allocate larger range (using  $new[]$ )
	- 3. Copy over initial range
	- 4. Delete initial range (using delete [])
	- 5. Go back to 2. with newly generated memory

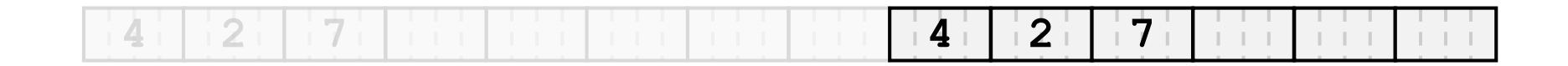

- New range… *How* much larger?
	- much larger  $\rightarrow$  Pro: ranges less often full  $\rightarrow$  copy ranges less often Con: larger memory consumption

Important: Larger by a factor, not by a constant...

• length\_n = length\_o \* 2 length\_n = length\_o + 2

• Larger by: a) factor 2 b) constant 2

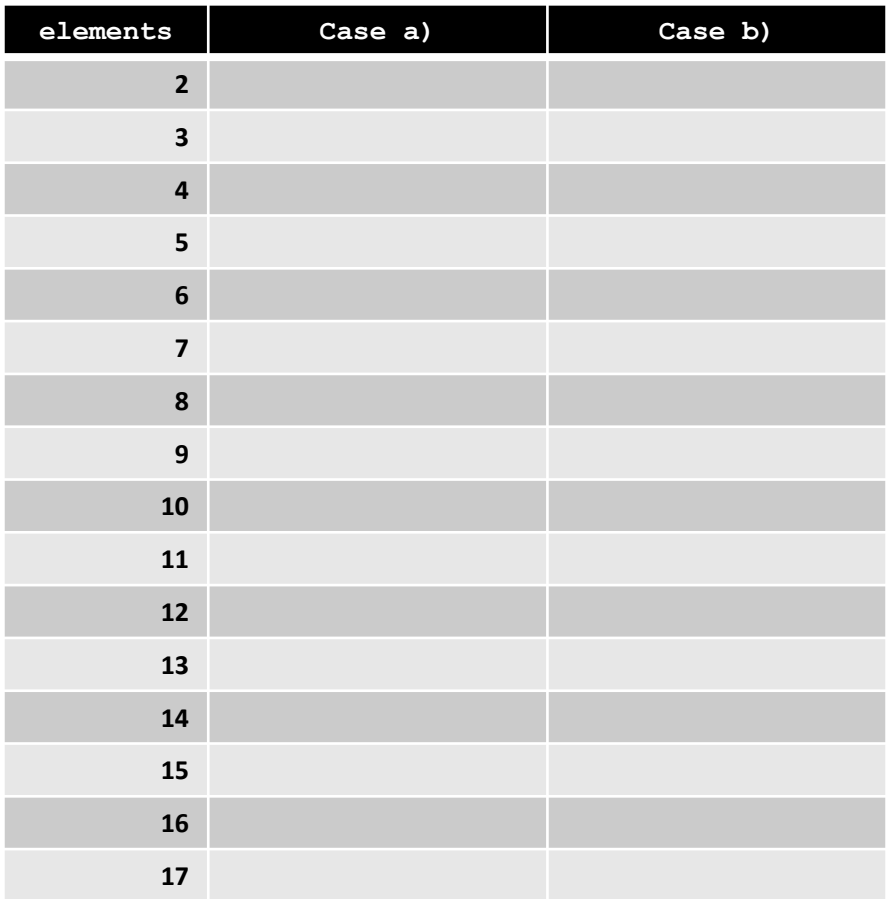

• Larger by: a) factor 2 b) constant 2

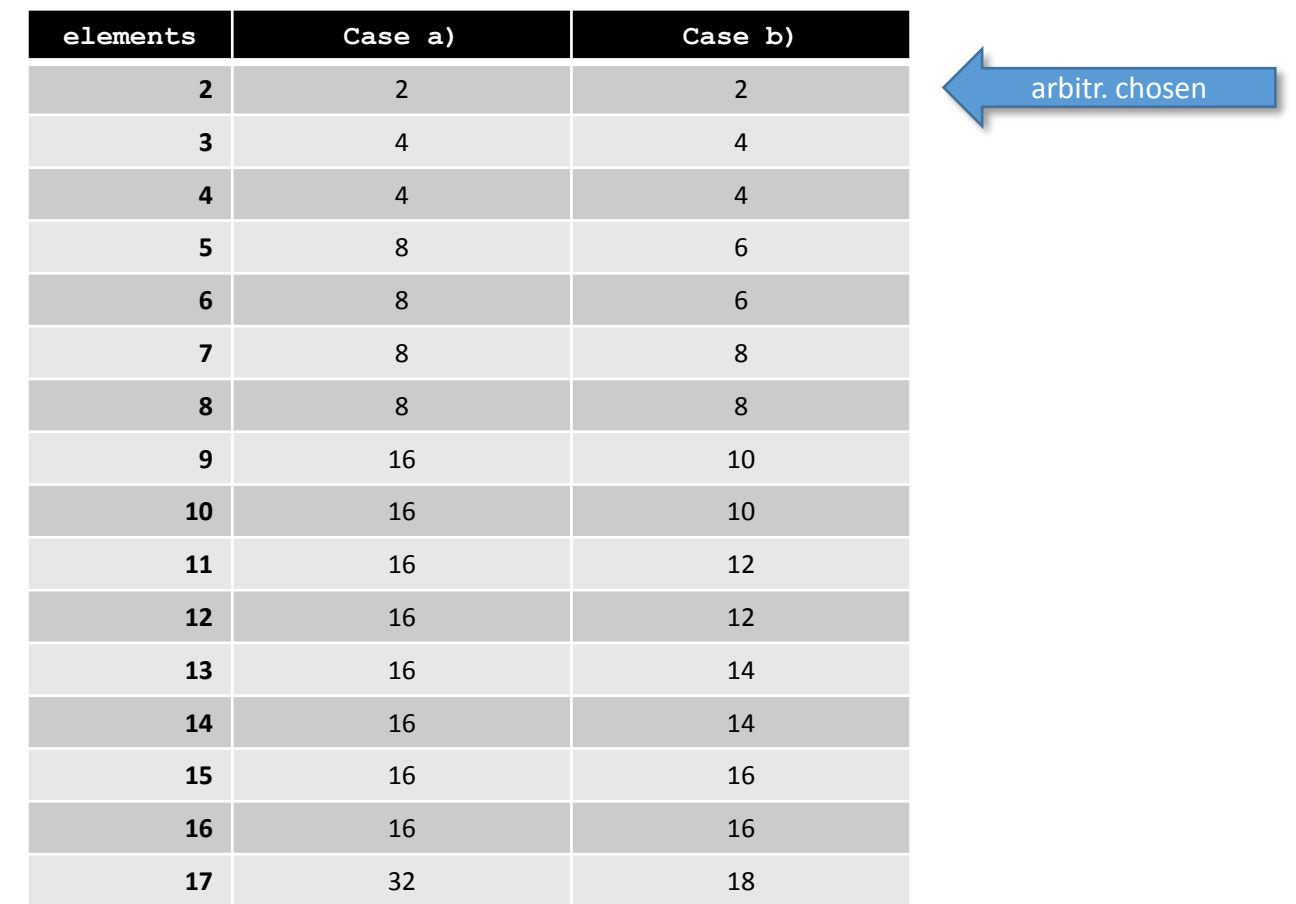

• Larger by: a) factor 2 b) constant 2

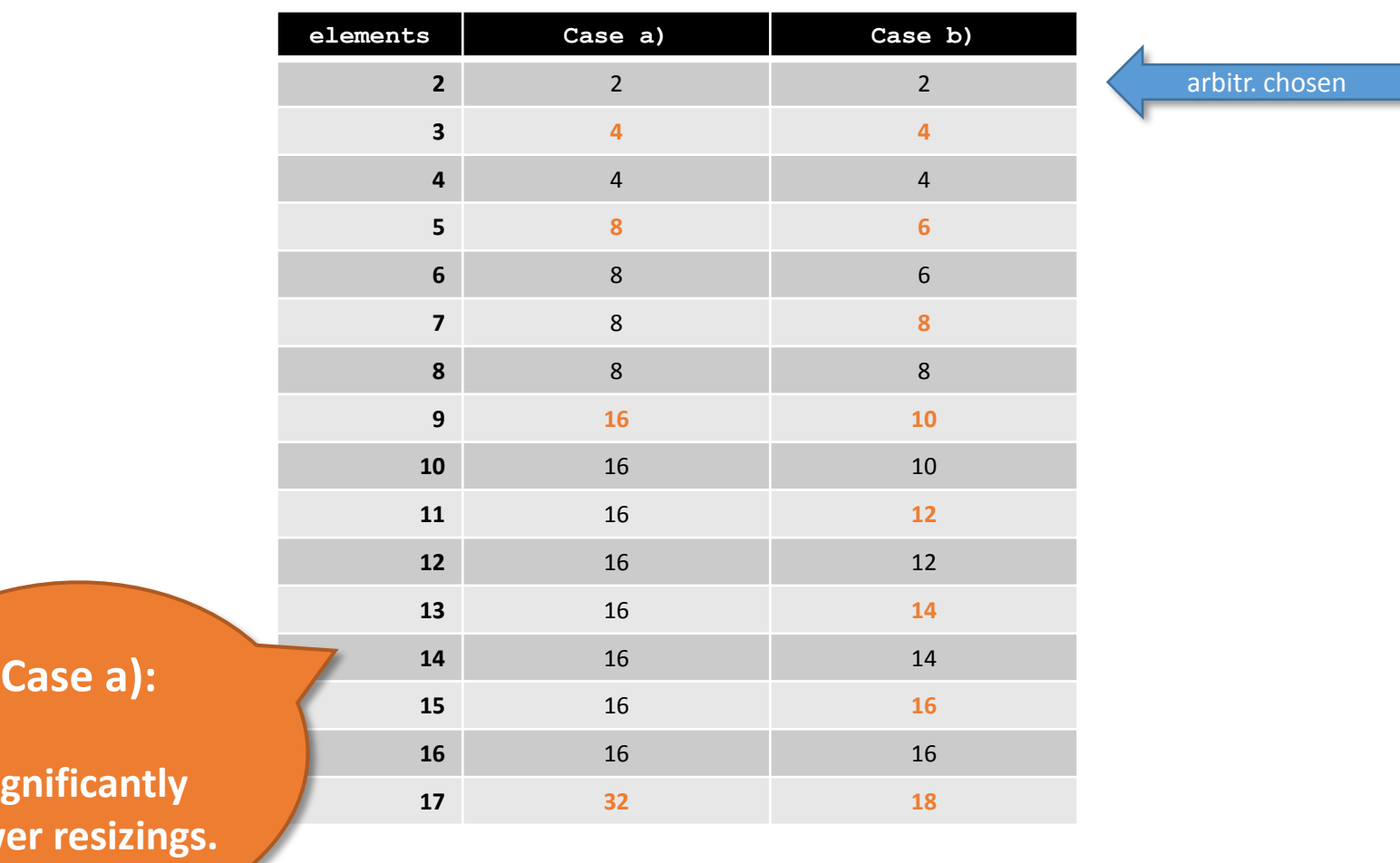

**Sign** 

fewer

• Larger by: a) factor 2 b) constant 2

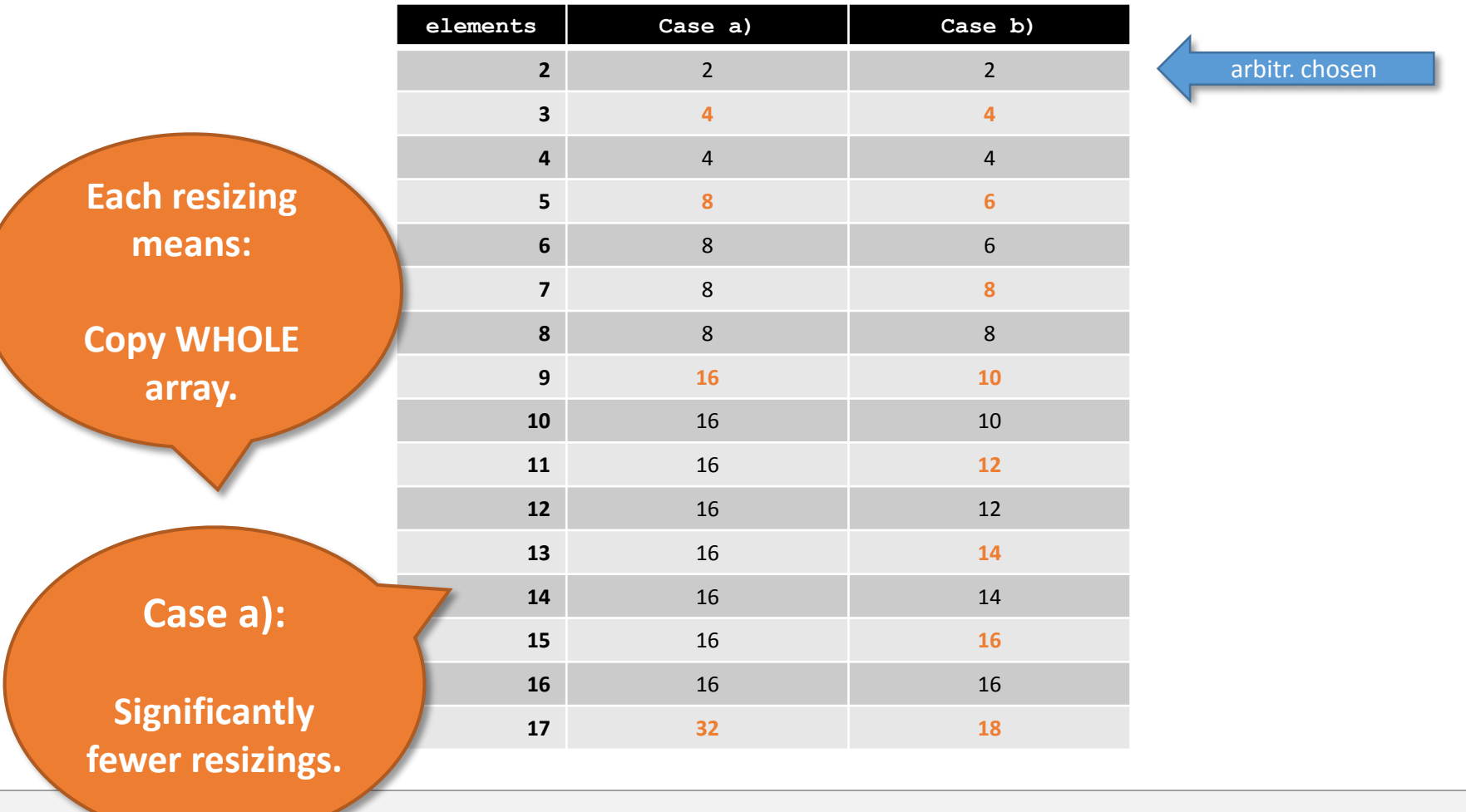

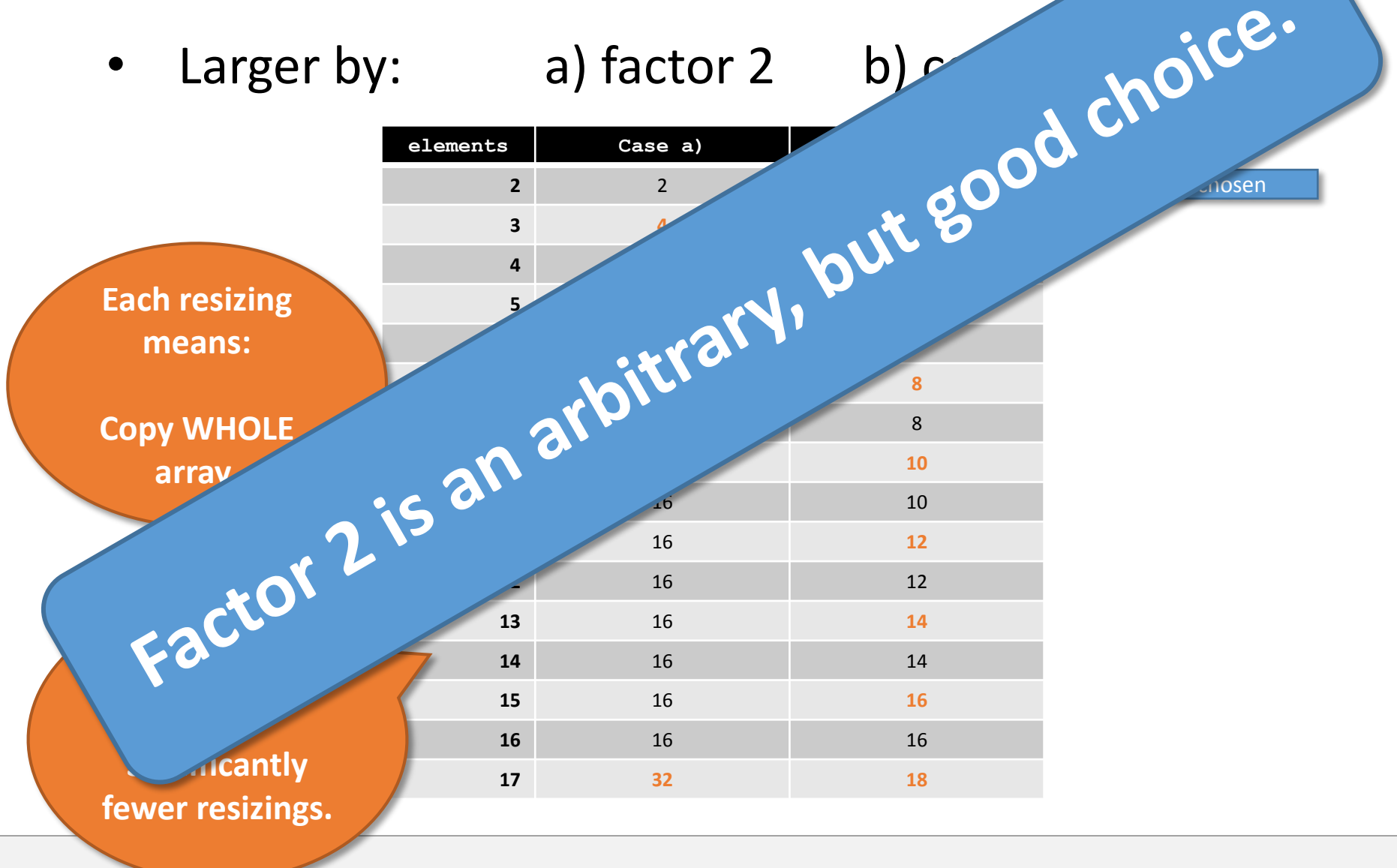

• And the code...

```
int n = 1; // current array size
int k = 0; // number of elements read so far
// dynamically allocate array
int* a = new int[n]; // this time, a is NOT a constant
// read into the array
while (std::cin >> a[k]) {
  if (++k == n) {
   // next element wouldn't fit; replace the array a by 
   // a new one of twice the size
   int* b = new int[n*=2]; // get pointer to new array
   for (int i=0; i<k; ++i) // copy old array to new one
       b[i] = a[i];delete[] a; // delete old array
   a = b; // let a point to new array
  }
}
```
By the way, …

• … this is exactly how

```
my_vec.push_back(...)
works. push back is a member function.
```
• ... all dynamic containers (vector, set, list, ...) are **based on new, delete!**

#### Vector…

#### Dynamic Storage in Vectors

#### •Vectors store 3 pointers:

- **begin**: begin of memory
- **end**: end of *user-accessible* part
- **end2**: end of allocated part

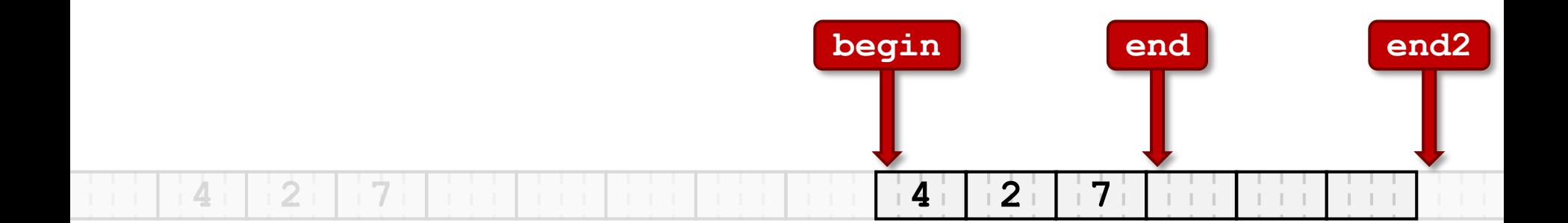

#### Dynamic Storage in Vectors

- •Important for vectors:
	- In constructor: Set initial range
	- In copy-constructor: Don't copy just pointers;
	-
- 
- - i.e. copy the ranges behind them
- In operator=: Like copy-constructor, in addition:
	- i) prevent self-assignments
	- ii) don't forget to delete old range